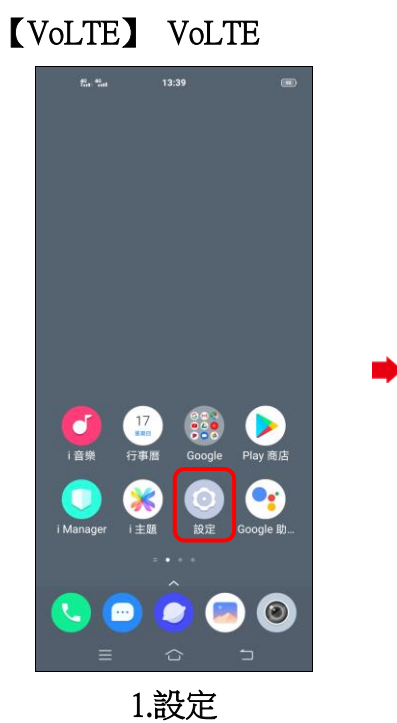

ĺ,

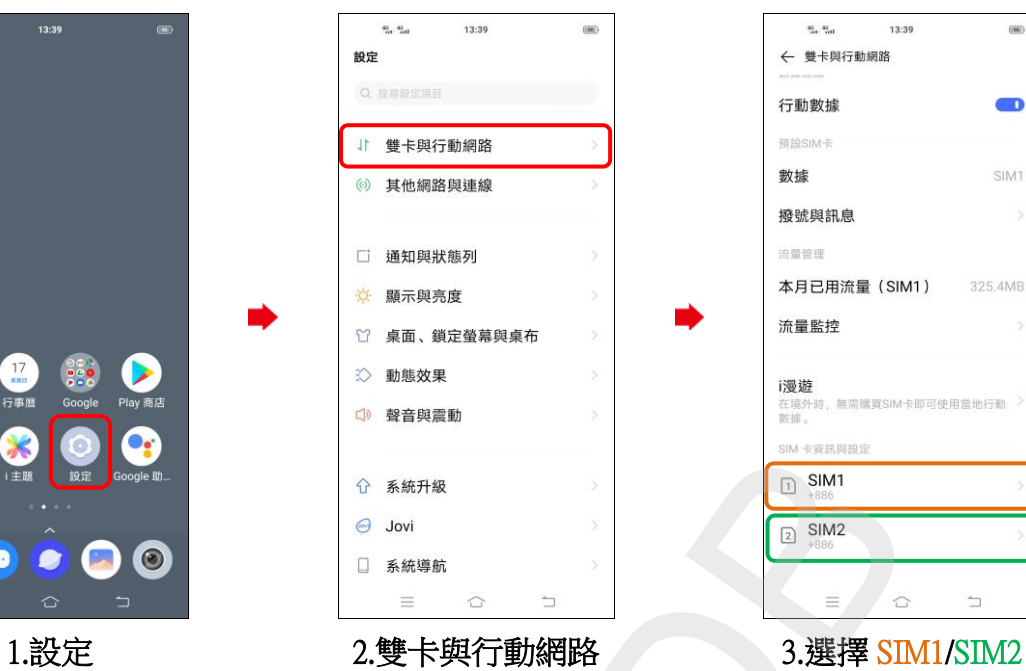

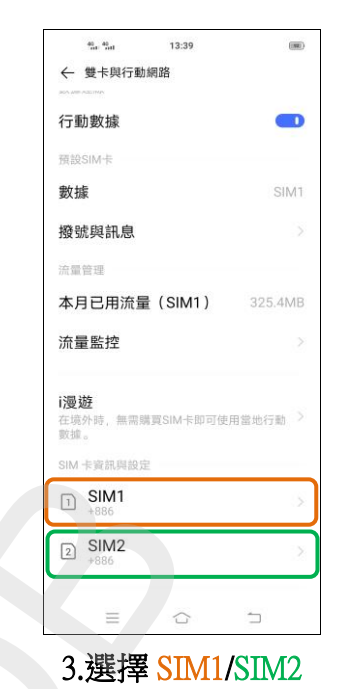

ŕ,

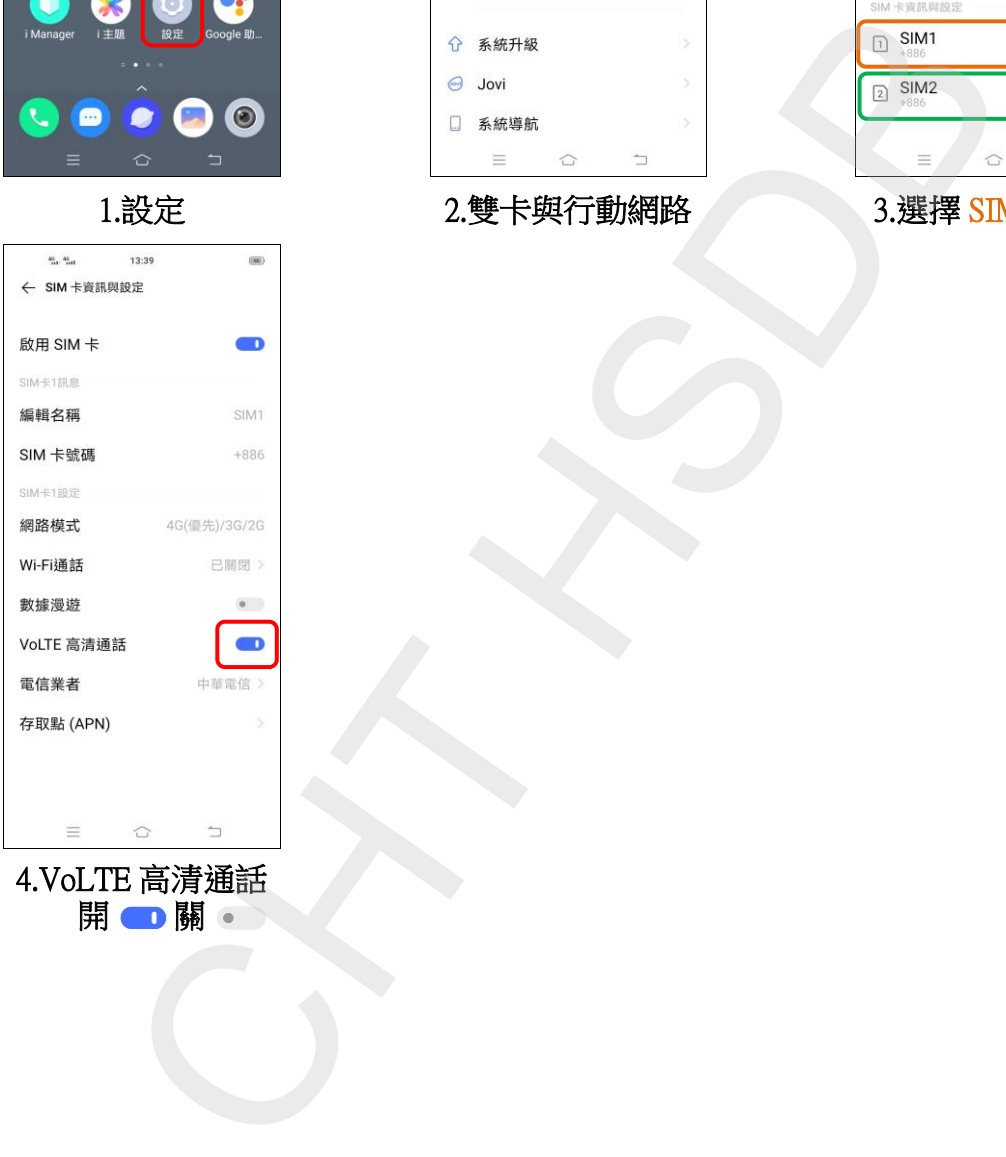

開■關